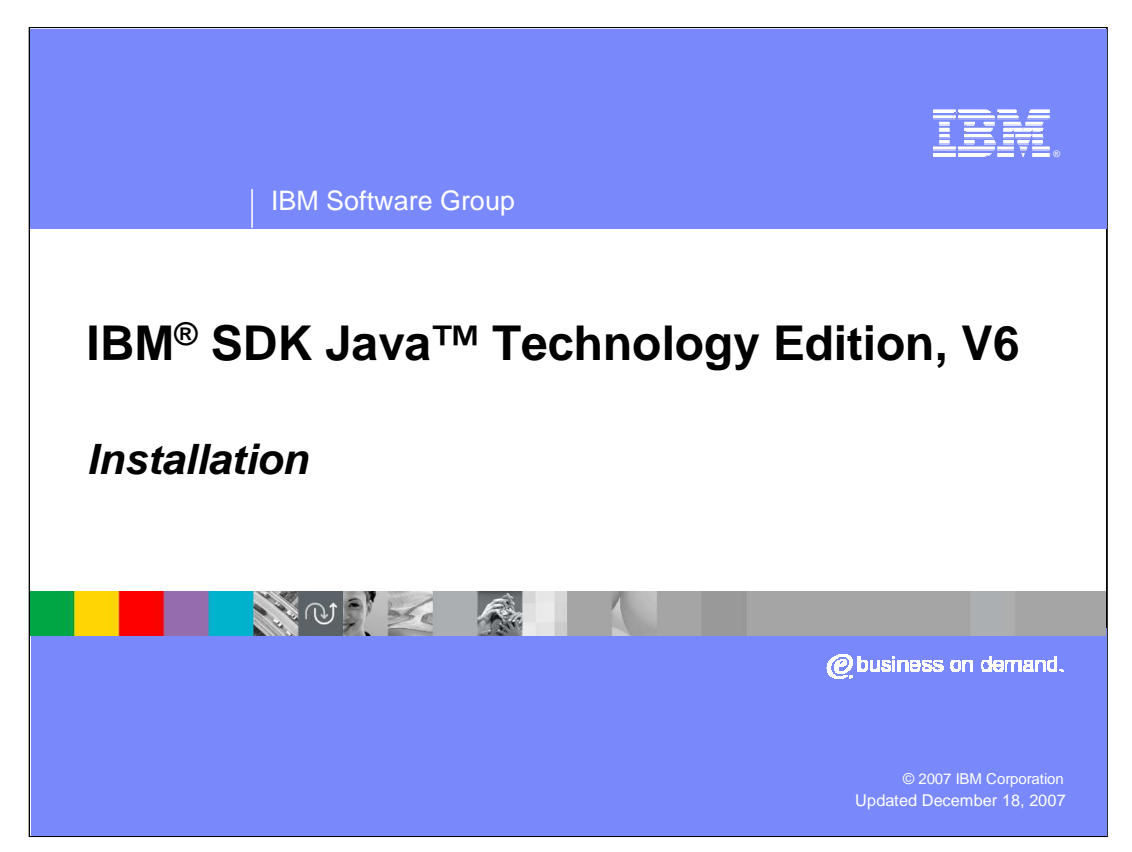

This presentation describes how to install the IBM SDK Java Technology Edition, Version 6.

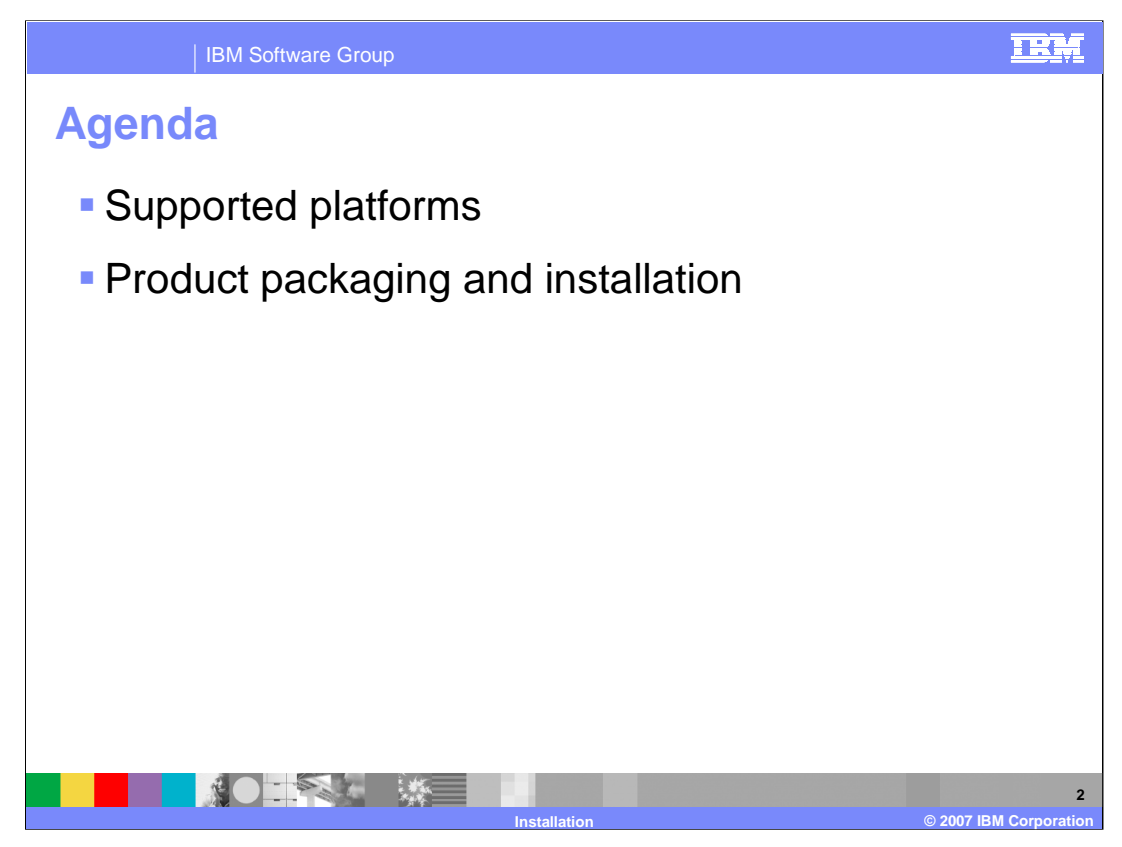

The first section of the presentation will cover which operating systems and hardware configurations are supported with the IBM SDK for Java Version 6. The second section will explain how the SDK for Java product is packaged on different platforms and how to install it.

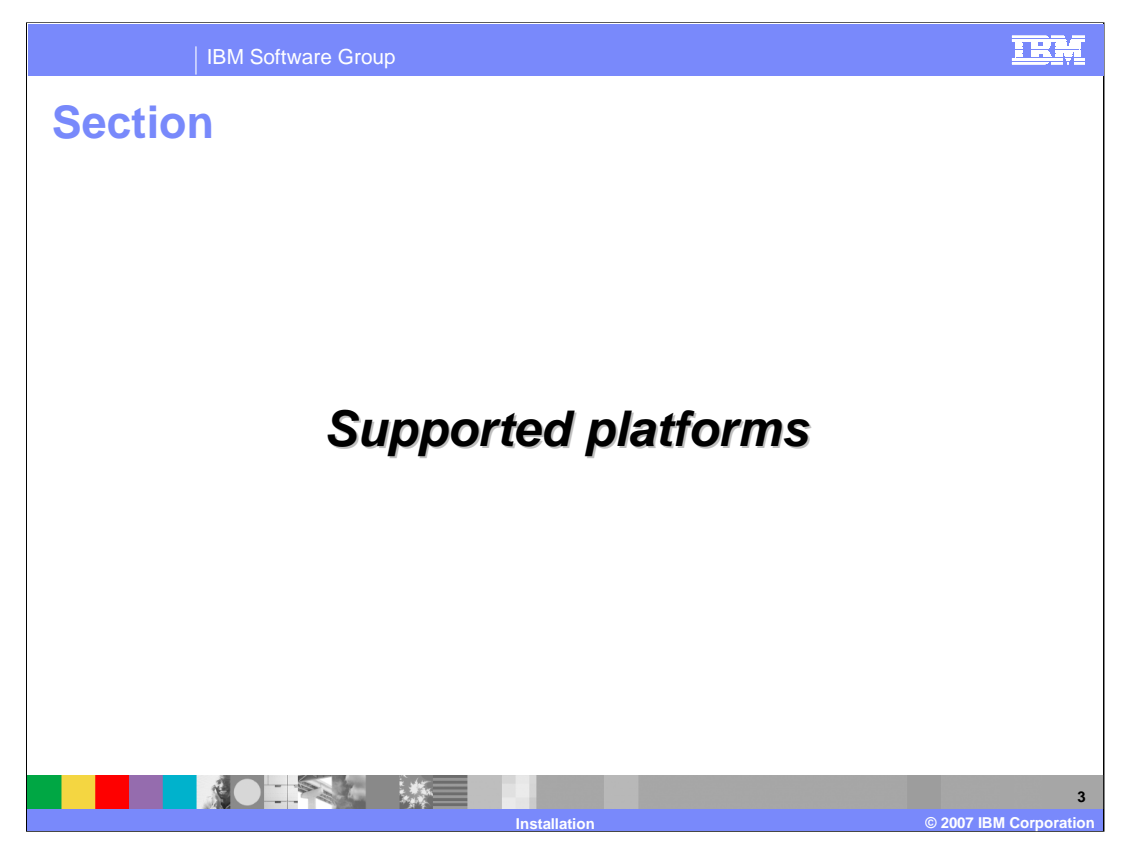

This section of the presentation will describe the operating system and hardware configurations that are supported with the IBM SDK for Java Version 6.

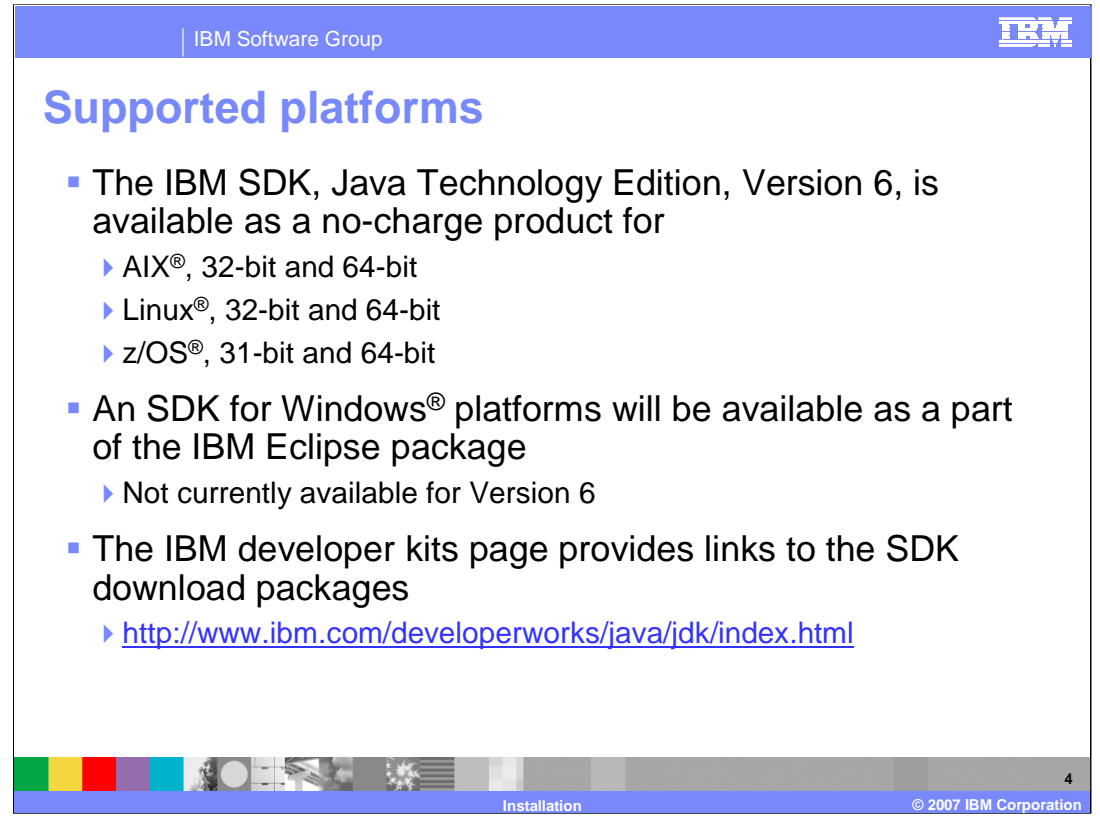

The IBM SDK, Java Technology Edition, Version 6, is a no-charge product. It is currently available for AIX, Linux – including Linux on POWER™ and Linux on System z™, and for z/OS. You can find information about the SDK packages, including links to product downloads and documentation, on the IBM developer kits Web page. The Windows SDK is shipped as a part of the IBM Eclipse package. This package will be available at a later time. The following slides provide details on supported configurations for AIX, Linux, and z/OS.

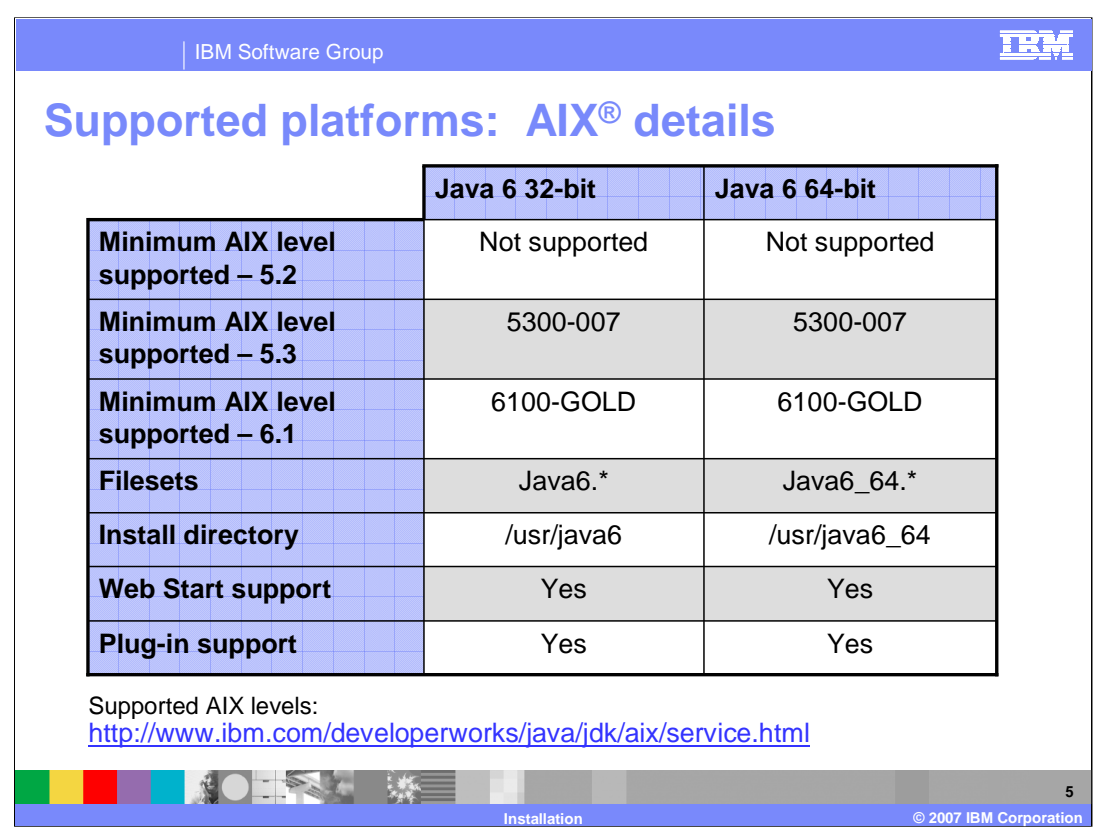

IBM provides a 32-bit SDK and a 64-bit SDK for AIX. The SDK is available for AIX 5.3 and AIX 6.1, but is not supported on AIX 5.2. You can find the most up-to-date supported operating system levels on the AIX service page.

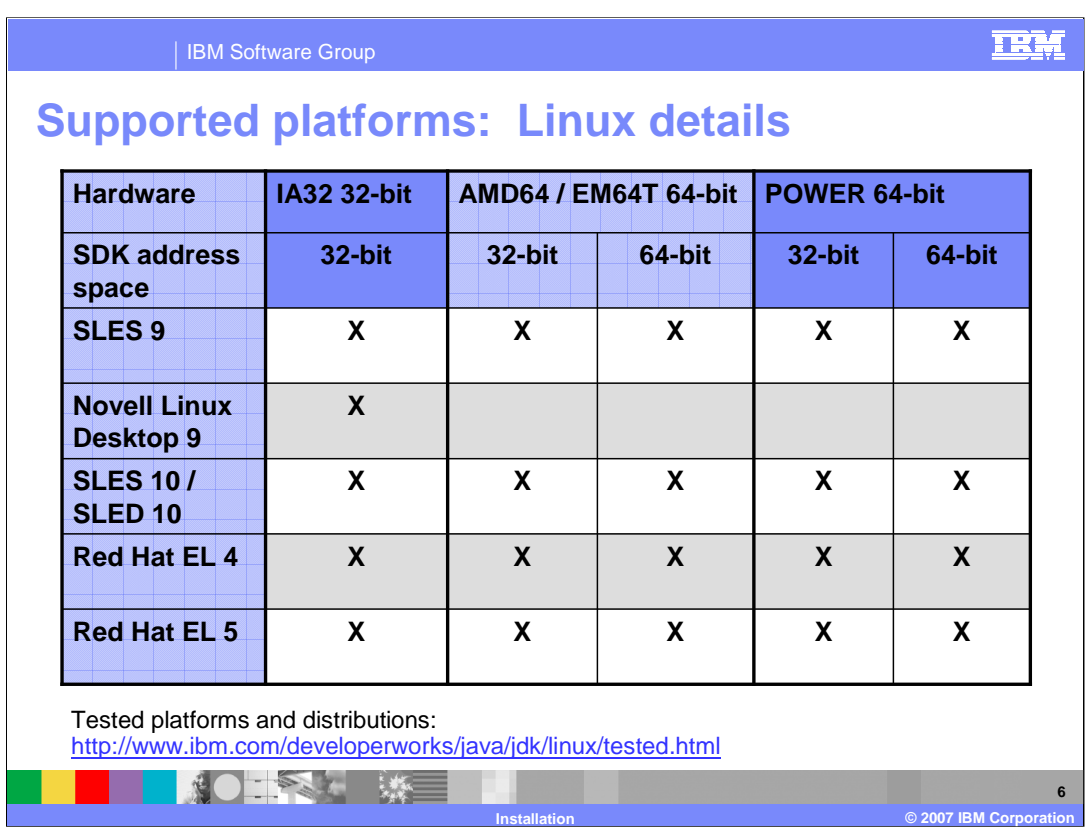

IBM provides six builds of the SDK for Linux platforms running on different hardware architectures – 32-bit Intel® architecture, AMD64 and EM64T processors, 64-bit POWER processors. Configurations for Linux on System z are shown on the next slide. Most hardware configurations have been tested with SUSE and Red Hat Linux distributions. For the most current information on the operating system platforms and Linux distributions that have been tested, refer to the Tested platforms and distributions page. Customers who obtain the IBM SDK for Java by purchasing an IBM product – for example, WebSphere Application Server – can obtain support through the product's support team. When obtained as free a download or with a Linux distribution, the IBM SDK has no support unless such support is purchased as part of a chargeable support offering. Periodic updates incorporating fixes may be made available as deemed appropriate by IBM.

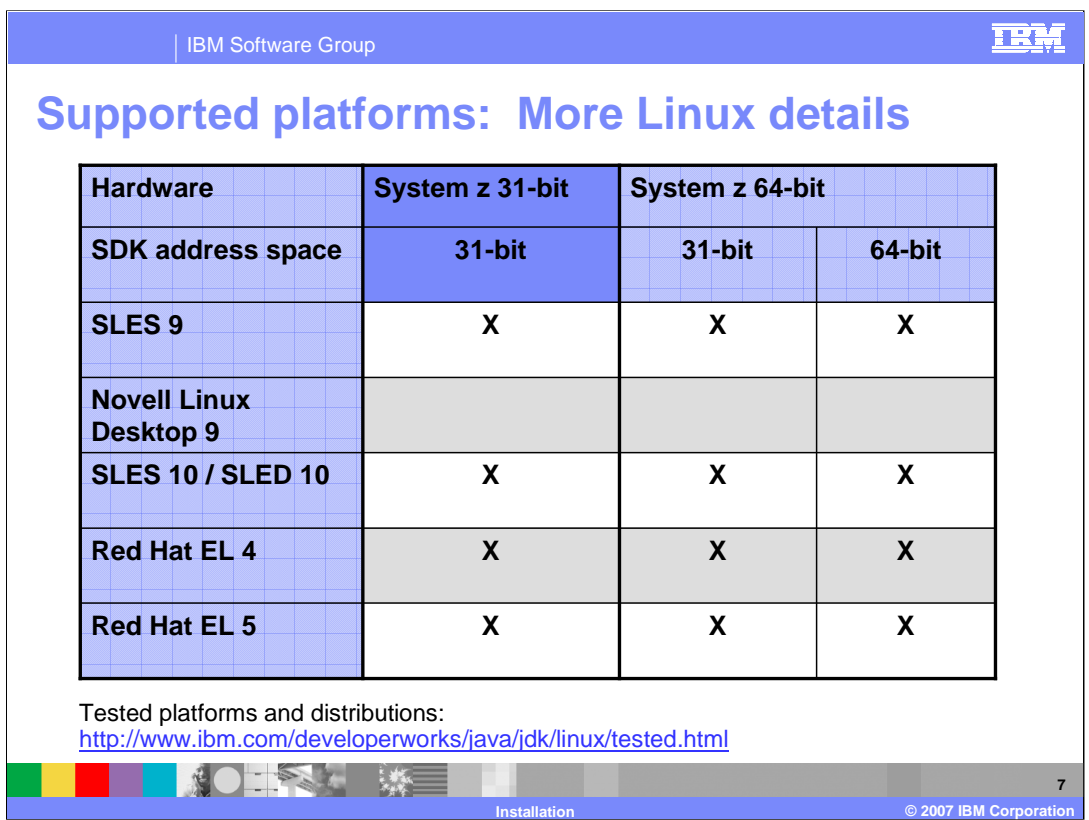

There are two SDK packages for Linux on System z – a 64-bit package and a 31-bit package that can run on 31-bit hardware or 64-bit hardware. Again, you should always consult the tested platforms page to determine the most up-to-date levels of hardware and operating systems that IBM will support.

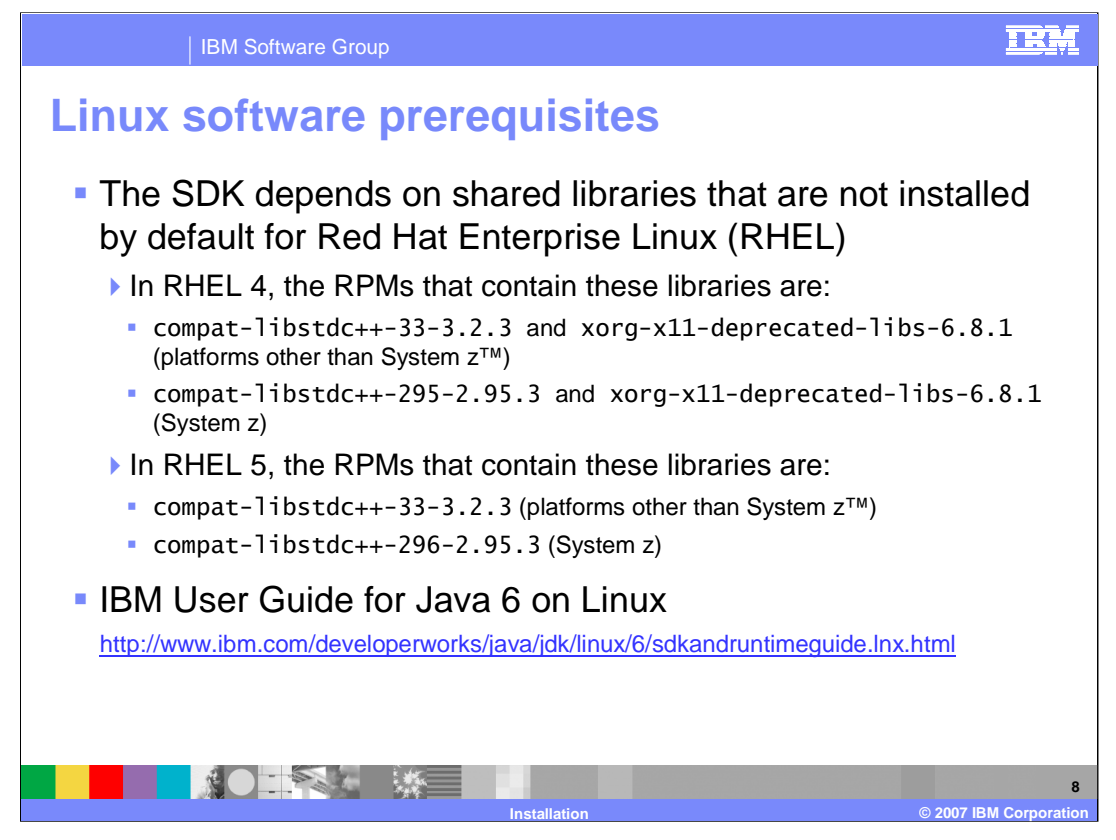

The IBM SDK for Java depends on shared libraries that are not installed by default for Red Hat Enterprise Linux. The exact libraries that are required for RHEL 4 and RHEL 5 are shown above. You can also find instructions for configuring Red Hat Enterprise Linux to include the required libraries during installation in the IBM User Guide for Java 6 on Linux.

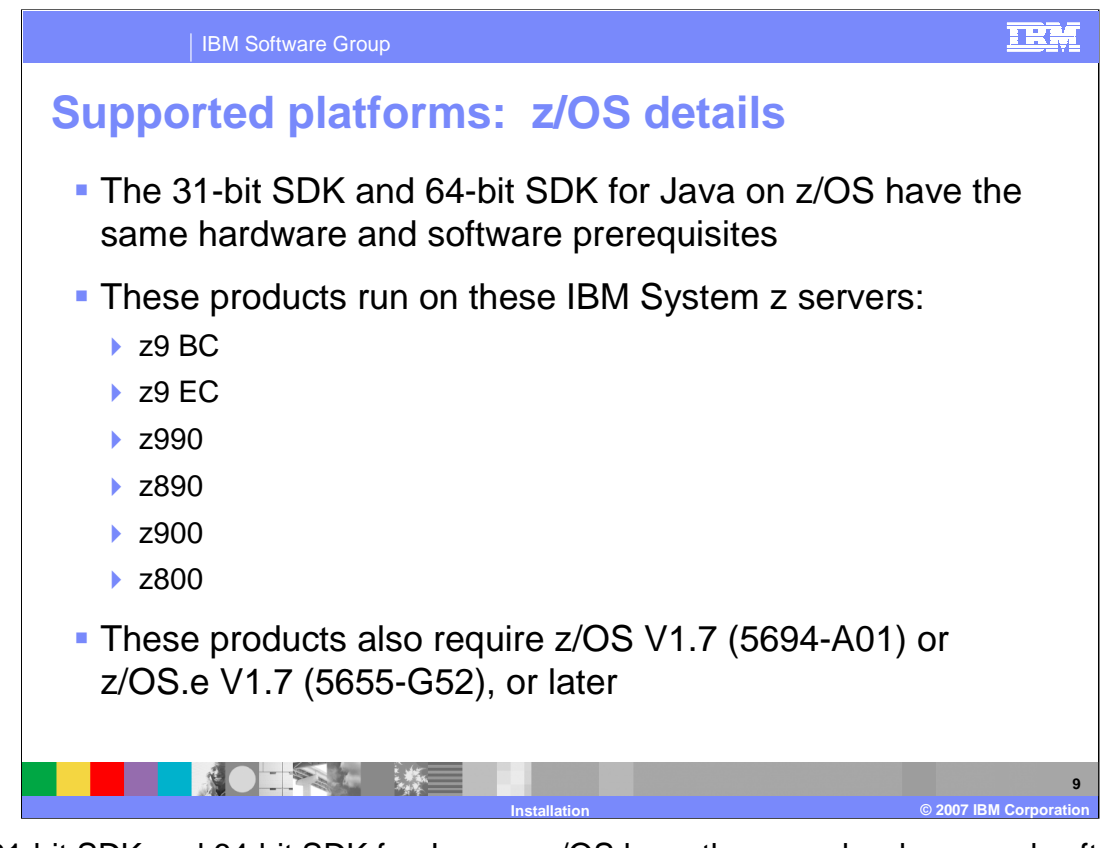

The 31-bit SDK and 64-bit SDK for Java on z/OS have the same hardware and software prerequisites. The SDK for Java Version 6 will run on the System z servers shown on the slide. These products also require z/OS V1.7 or z/OS.e V1.7, or later. The Version 6 SDK is independent of the previous Version 5.0 and Version 1.4.2 SDK offerings, and those products can coexist on the same system.

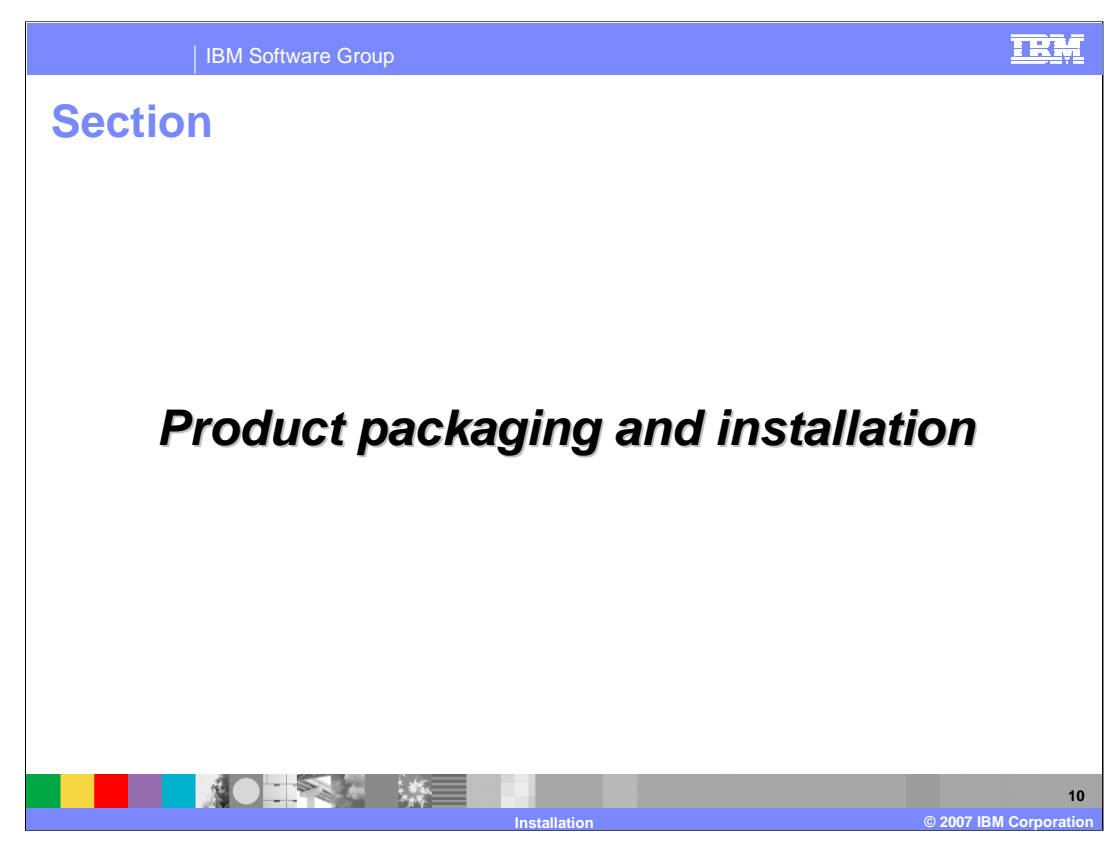

The next section of this presentation will discuss product packaging and installation procedures for the IBM SDK Java Technology Edition, Version 6.

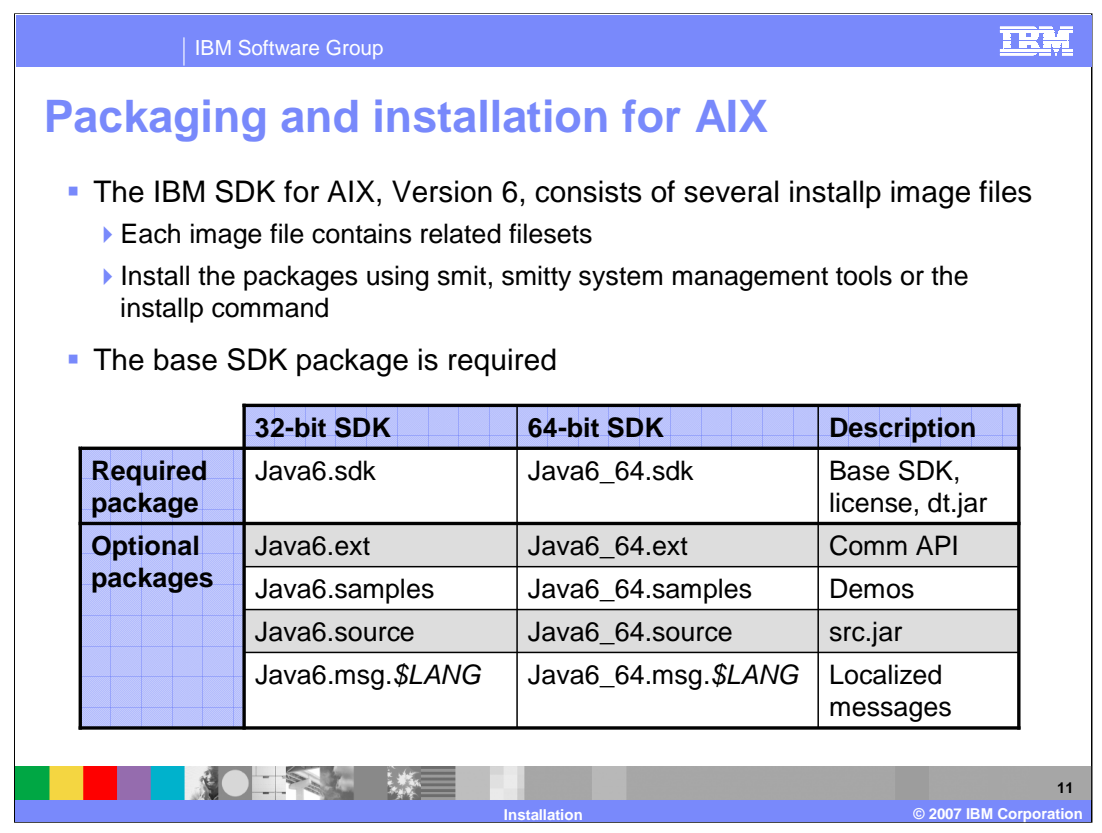

The SDK for AIX is made up of several installp image files; each image file contains related filesets. The filesets for the 32-bit SDK are named with the string Java6, and the filesets for the 64-bit SDK are named with the string Java6\_64. The packages can be installed using system management tools or the installp command. The base SDK package is required – it contains the core functionality for building and deploying Java applications, the product license, and related JAR files. Additional optional packages are available, include technology samples, source libraries for debugging, and supplemental APIs and messages.

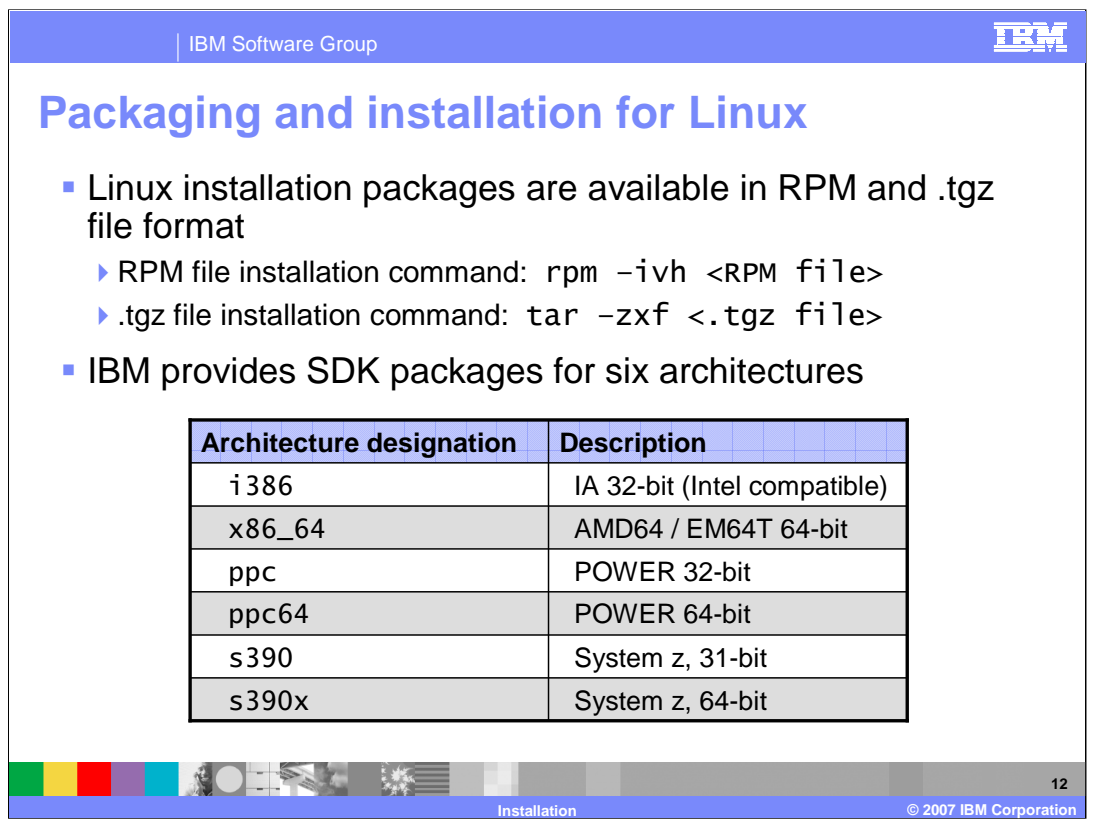

IBM provides six varieties of Linux installation packages. The directory structure of the SDK package, including the file names of the installation packages and the default installation directory, will depend on the target hardware architecture of the SDK package. The Linux installation packages are available as RPM files and in .tgz file format.

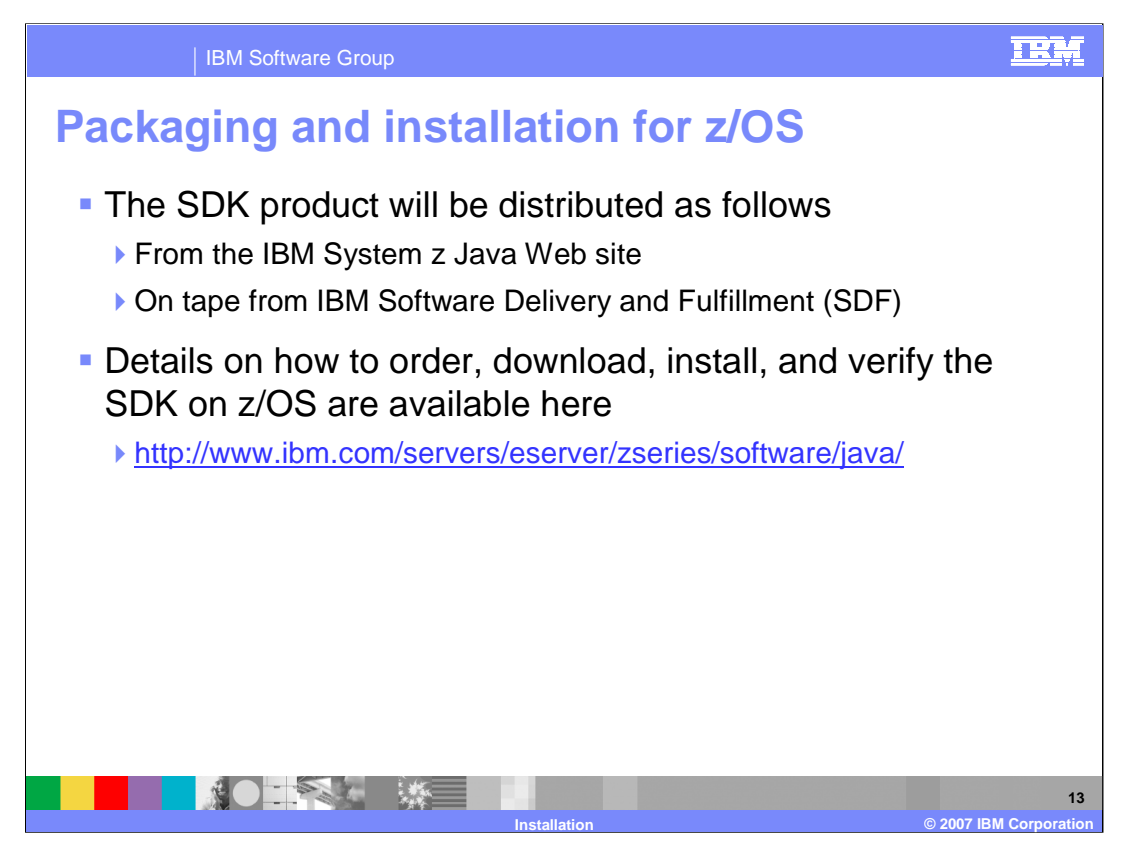

The IBM SDK for z/OS, Java Technology Edition, Version 6, is available in 31-bit and 64 bit versions. These are no-charge products, and they will be available for download from the IBM System z Java Web site and on tape from IBM Software Delivery and Fulfillment. Up-to-date information on how to order, download, install, and verify the SDK for Java on z/OS is also available on the System z Java Web site.

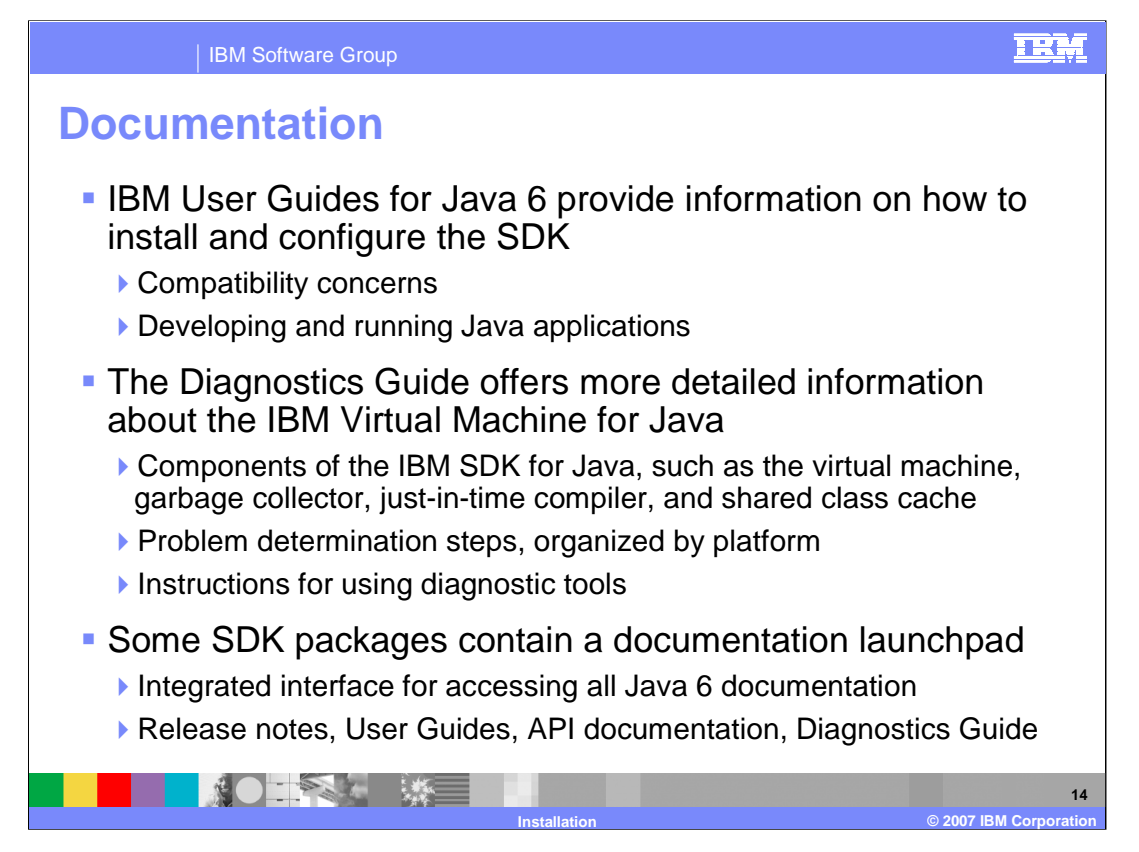

There are multiple documentation resources available to help you be successful with the IBM SDK for Java, Version 6. The User Guides are platform specific and include information on installing, configuring, and verifying the Java product; addressing compatibility concerns; developing and running Java applications; and using JVM components that are unique to the IBM runtime environment for Java. The Diagnostics Guide includes more in-depth information on the architecture of the runtime environment and explains how to troubleshoot problems with your Java applications, including instructions for using diagnostic tools and the types of information you need to gather for IBM service. On some platforms, the SDK package includes a graphical documentation launchpad. The launchpad is a documentation workbench that provides references and links to User Guides, the Diagnostics Guide, and API documentation.

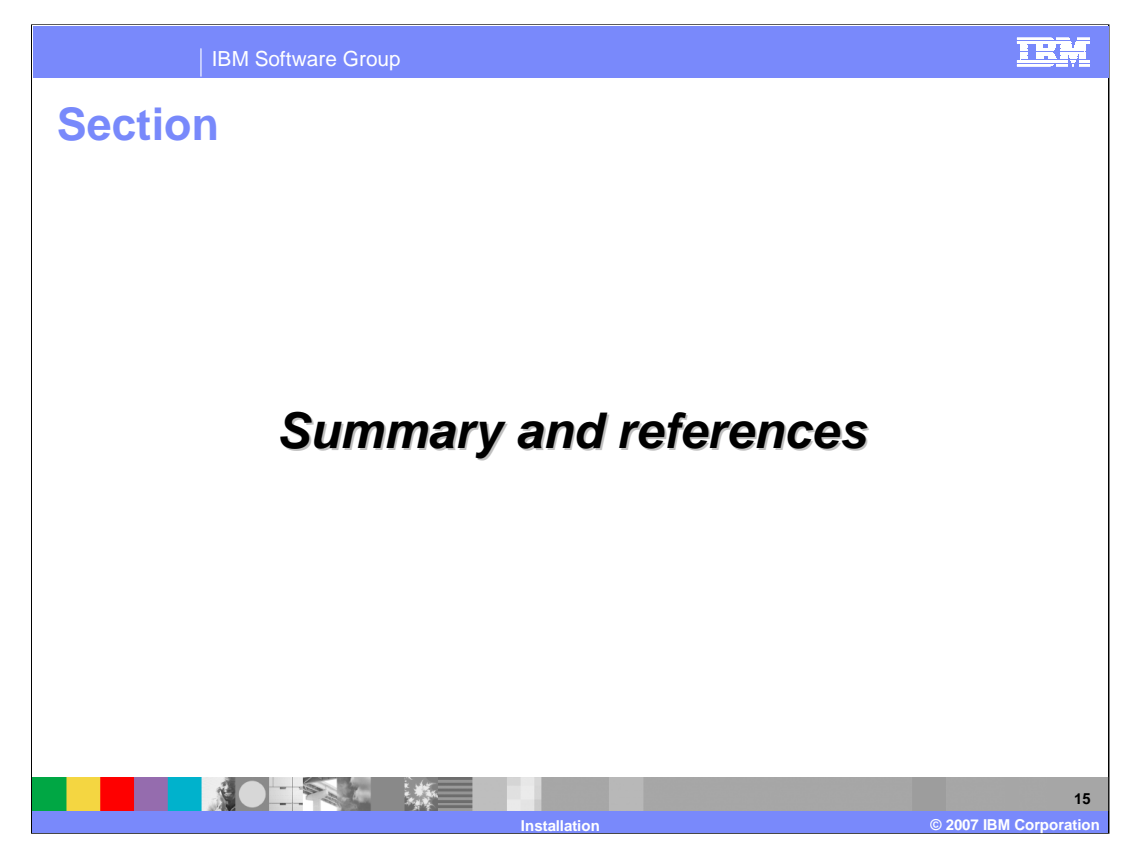

This section contains a summary and references.

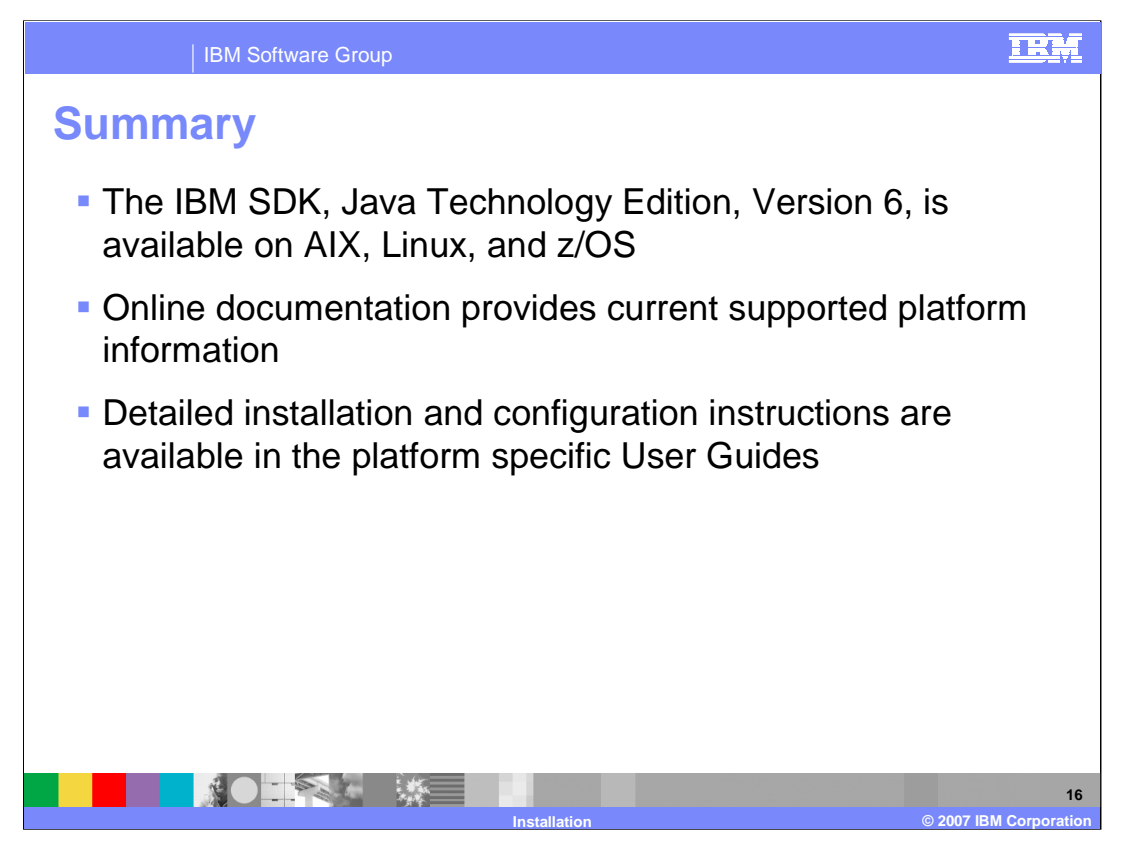

The IBM SDK, Java Technology Edition, Version 6, is available on AIX, Linux, and z/OS. The IBM developer kits page and product service pages provide the most recent information on supported platforms and required fixes. You should always verify that you are running with a supported system configuration before deploying Java applications or reporting problems to IBM service. Consult the User Guides for detailed instructions on how to install, configure, and verify the IBM SDK.

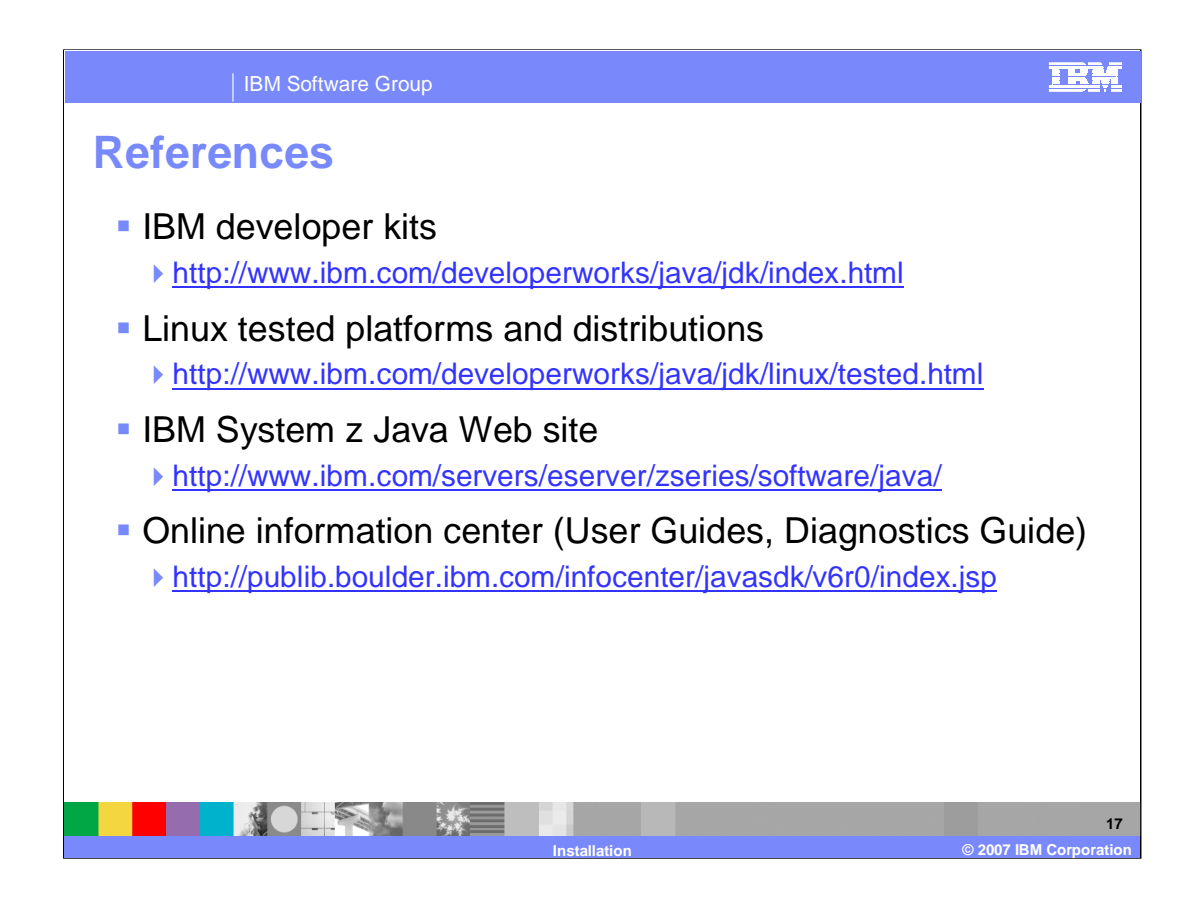

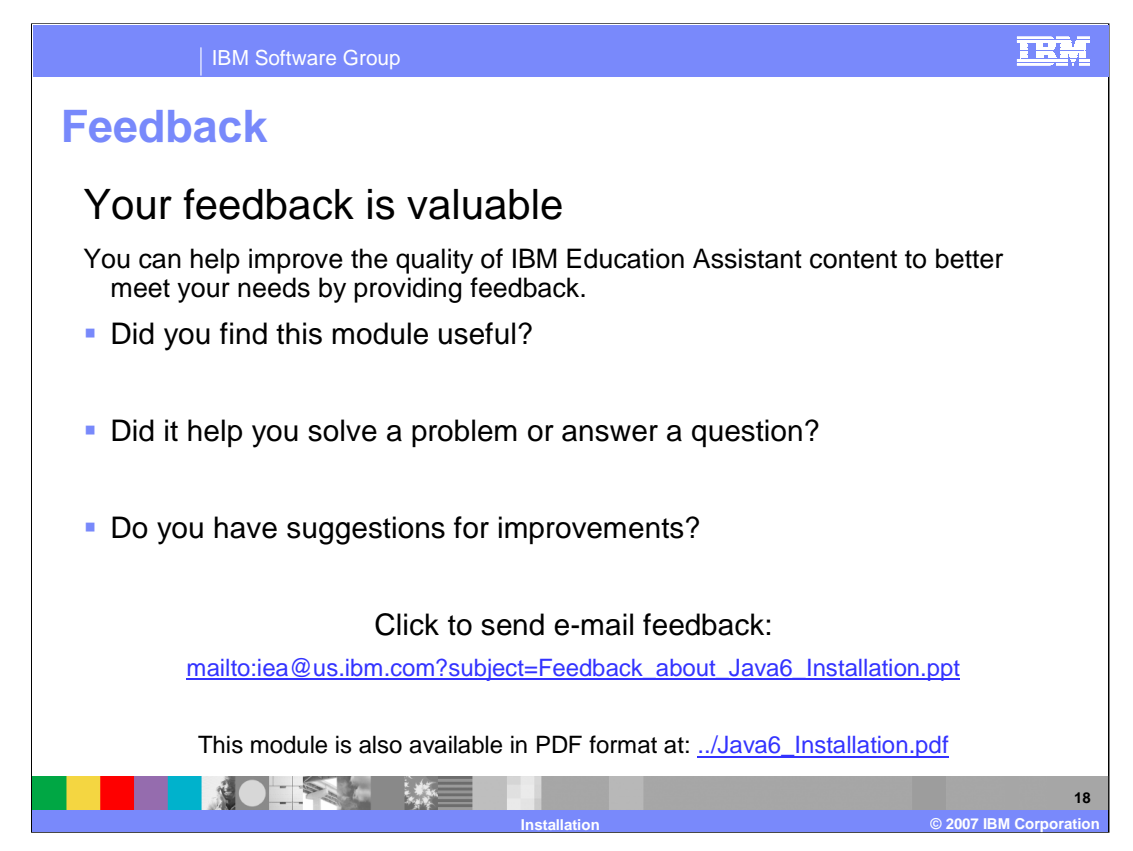

You can help improve the quality of IBM Education Assistant content by providing feedback.

## IBM Software Group

## TRM

## **Trademarks, copyrights, and disclaimers**

The following terms are trademarks or registered trademarks of International Business Machines Corporation in the United States, other countries, or both:

AIX IBM POWER System z z/OS

I386 and Intel are trademarks of Intel Corporation in the United States, other countries, or both.

- Windows and the Windows logo are registered trademarks of Microsoft Corporation in the United States, other countries, or both.
- Java and all Java-based trademarks are trademarks of Sun Microsystems, Inc. in the United States, other countries, or both.

Linux is a registered trademark of Linus Torvalds in the United States, other countries, or both.

Product data has been reviewed for accuracy as of the date of initial publication. Product data is subject to change without notice. This document could include technical inaccuracies or<br>sypographical errors. IBM may make

Information is provided "AS IS" without warranty of any kind. THE INFORMATION PROVIDED IN THIS DOCUMENT IS DISTRIBUTED "AS IS" WITHOUT ANY ORDER INTERT AND THE RETAINTION AND THE RETAINTION AND THE RETAINTION AND WARRANTLE

IBM makes no representations or warranties, express or implied, regarding non-IBM products and services.

The provision of the information contained herein is not intended to, and does not, grant any right or license under any IBM patents or copyrights. Inquiries regarding patent or copyright<br>licenses should be made, in writin

IBM Director of Licensing IBM Corporation North Castle Drive Armonk, NY 10504-1785 U.S.A.

Performance is based on measurements and projections using standard IBM benchmarks in a controlled environment. All customers have used the measurement of the measurement of a standard and the measurement of the measuremen

© Copyright International Business Machines Corporation 2007. All rights reserved.

Note to U.S. Government Users - Documentation related to restricted rights-Use, duplication or disclosure is subject to restrictions set forth in GSA ADP Schedule Contract and IBM Corp.

■ 薬 【 薬 】

**IDEA** Corporation **19**